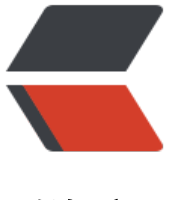

链滴

## Spark 获取 [mys](https://ld246.com)ql 数据操作

作者: hadoop

- 原文链接:https://ld246.com/article/1474955508957
- 来源网站:[链滴](https://ld246.com/member/hadoop)
- 许可协议:[署名-相同方式共享 4.0 国际 \(CC BY-SA 4.0\)](https://ld246.com/article/1474955508957)

```
<pre class="lang:scala decode:true " title="scala代码">import org.apache.spark.sql.{DataFra
e, SQLContext}
import org.apache.spark.{SparkConf, SparkContext}
/**
```

```
 * Created by zhangshuai on 2016/9/27.
```
\*/

object Mysql\_spark\_scala {

```
 def main (args: Array[String]) {
  val conf=new SparkConf().setAppName("Mysql_spark_scala").setMaster("local")
```

```
 val sc=new SparkContext(conf)
 val sqlContext = new SQLContext(sc)
 val url="jdbc:mysql://192.168.1.106:3306/ws_shop_pos"
 val prop = new java.util.Properties
 prop.setProperty("user","root")
 prop.setProperty("password","root")
```
val list= sqlContext.read.jdbc(url, "bill flow 20160", prop).groupBy("shop id", "store id").c unt.orderBy("count")

list.show(100)

}

```
}
</pre>
```
<pre class="lang:default decode:true " title="java代码">import org.apache.spark.SparkConf; import org.apache.spark.api.java.JavaSparkContext; import org.apache.spark.sql.DataFrame; import org.apache.spark.sql.SQLContext;

import java.util.Properties;

```
/**
 * Created by zhangshuai on 2016/9/27.
 */
public class Mysql_spark {
```

```
 public static void main(String[] args) {
   SparkConf sparkConf=new SparkConf();
   sparkConf.setAppName("Mysql_spark");
   sparkConf.setMaster("local");
```

```
 JavaSparkContext sc=null;
 sc = new JavaSparkContext(sparkConf);
 SQLContext sqlContext=new SQLContext(sc);
```
String url="jdbc:mysql://192.168.1.106:3306/ws\_shop\_pos";

Properties connectionProperties = new Properties();

 connectionProperties.setProperty("user", "root");// 设置用户名 connectionProperties.setProperty("password", "root");// 设置密码

 DataFrame jdbcDF = sqlContext.read().jdbc(url, "bill\_flow\_20160", connectionProperties).groupBy("shop\_id","store\_id").count().orderBy("count"); jdbcDF.show(100);

 } } </pre>